# **DIAGNOSTYKA CHORÓB PSZCZÓŁ – MATERIAŁY ĆWICZENIOWE**

## **1.Diagnostyka zgnilca amerykańskiego i zgnilca europejskiego.**

Do przeprowadzenia szybkiego badania w kierunku obecności bakterii wywołujących zgnilec amerykański lub zgnilec europejski można zastosować test kasetowy firmy Vita ( Europe) Limited (test AFB, test EFB).

Zgodnie z instrukcją producenta testu, należy wykonać następujące czynności:

## **1 Etap: Pobranie i przygotowanie próby.**

Przy użyciu szpatułki należy wyjąć z komórek plastra larwy z podejrzanymi objawami, następnie przełożyć je do butelki zawierającej roztwór buforujący, szczelnie zakręcić butelkę i wstrząsać minimum 20 sekund.

## **2 Etap: Przeprowadzenie testu.**

W celu prawidłowego przeprowadzenia testu należy wyjąć kasetkę testową z opakowania foliowego i położyć na płaskiej powierzchni. Przy użyciu pipetki dołączonej do zestawu testowego należy pobrać próbę z butelki i wycisnąć 2-3 krople do okrągłego okienka próbkowego. Po odczekaniu 3 minut w okienku testowym powinna pojawić się zawsze kreska kontrolna (C). Jeżeli kreska kontrolna nie pojawi się, oznacza to, że test jest uszkodzony i nie nadaje się do diagnostyki.

#### **3 Etap: Interpretacja wyniku.**

Wynik badania uznaje się za pozytywny w sytuacji, gdy w okienku testowym pojawią się dwie, oddzielne, niebieskie kreski (C) oraz (T). Oznacza to, że patogen jest obecny w próbce testu a badane próbki czerwiu są zainfekowane zgnilcem amerykańskim lub zgnilcem europejskim.

Wynik badania uznaje się za negatywny w momencie, gdy w okienku testowym pojawi się tylko jedna kreska (C). Oznacza to, że w próbce nie został wykryty patogen powodujący zgnilec amerykański lub zgnilec europejski.

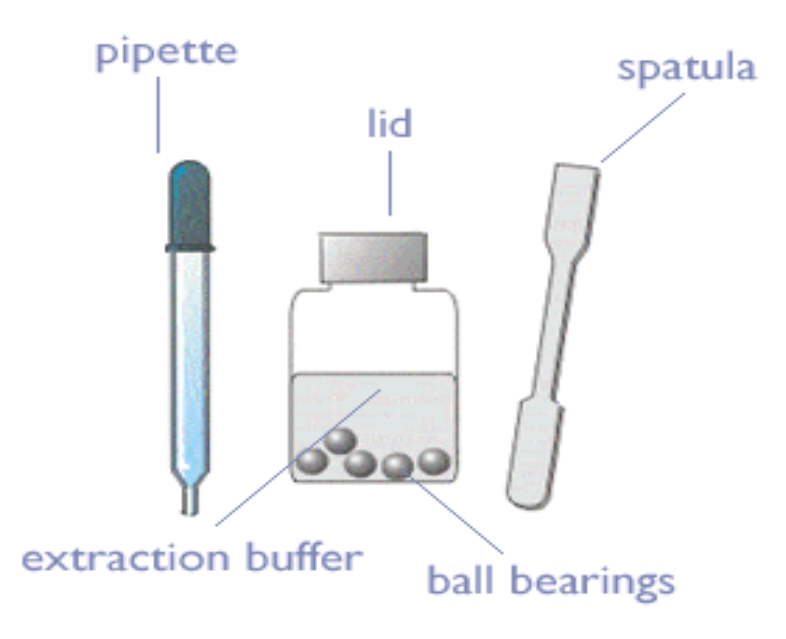

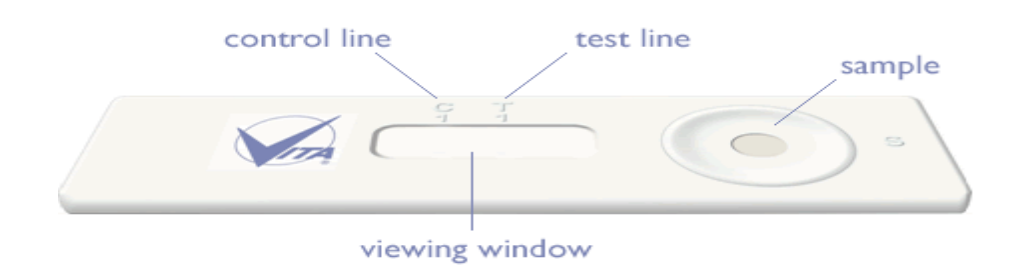

# **DIAGNOSTYKA LABORATORYJNA NOSEMOZY**

Badanie w kierunku wykrycia spor *Nosema spp.* wykonuje się metodą Kirkora.

Metoda polega na roztarciu od 10 do 30 odwłoków pszczół podejrzanych o chorobę w moździerzu z dodatkiem ok.1ml/odwłok wody.

Kroplę przygotowanego rozcieru należy przenieść na szkiełko podstawowe i nakryć szkiełkiem nakrywkowym. Preparat z rozcierem ogląda się w mikroskopie świetlnym z opuszczonym kondensorem, przy powiększeniu  $400 - 600$  x.

W każdym preparacie należy przeglądnąć od 2 do 5 pól widzenia.

Spory *Nosema spp.* widoczne są w postaci owalnych tworów łamiących światło.

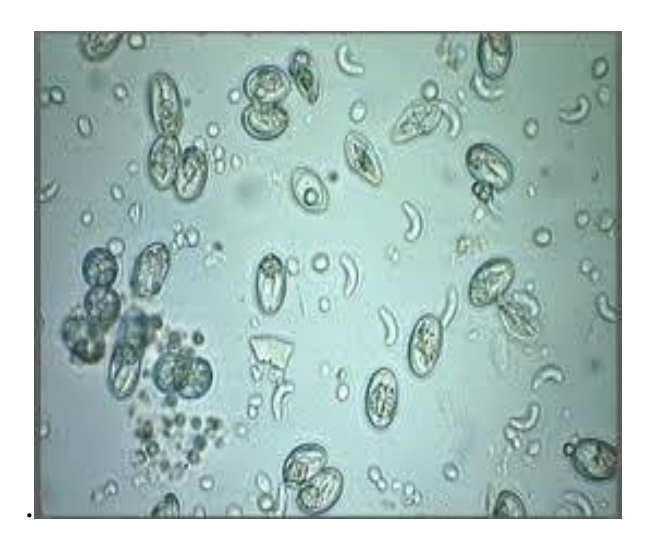

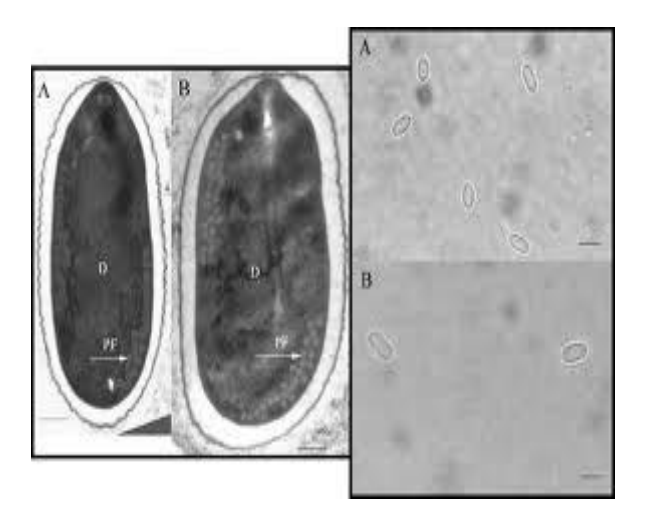

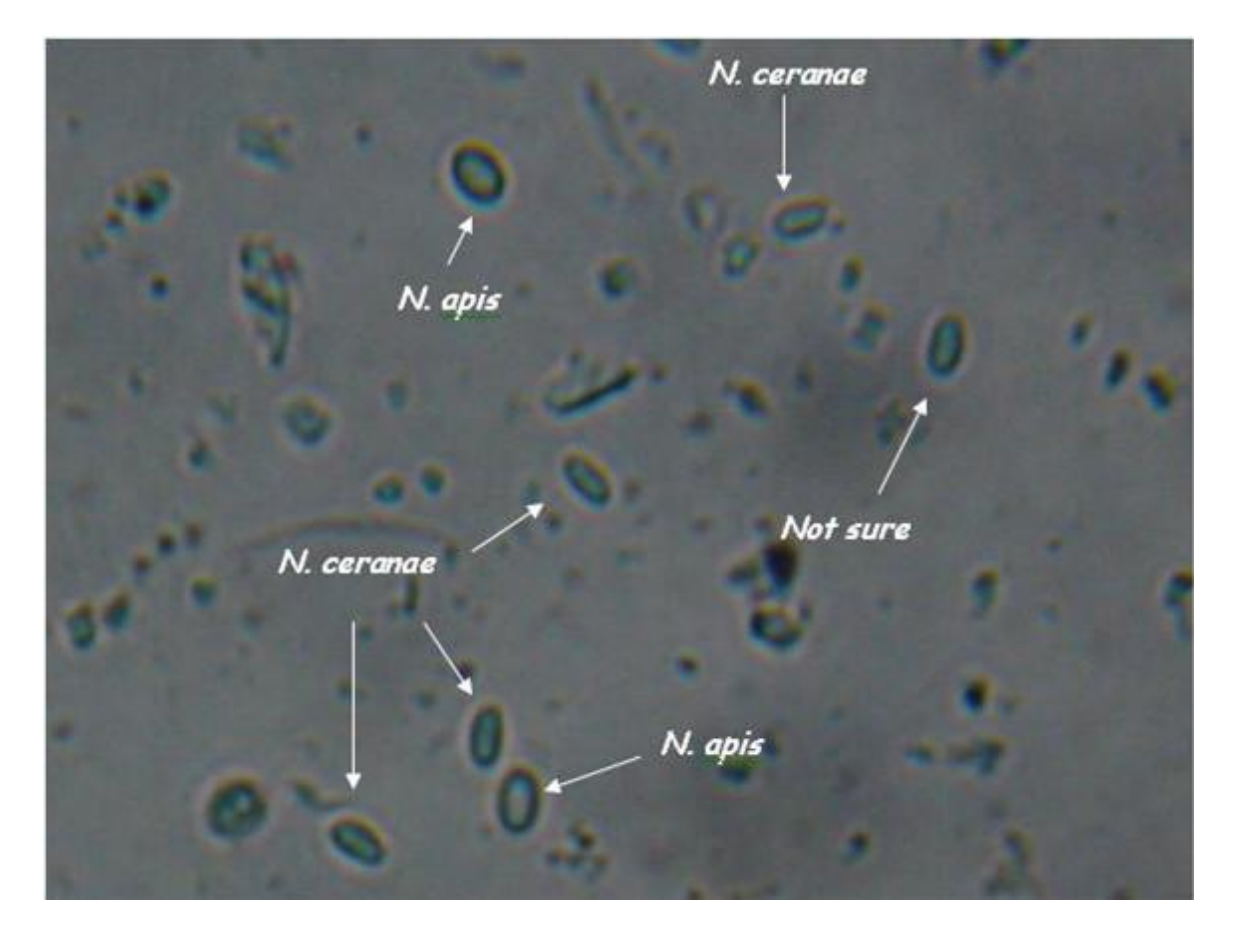

Przy braku zarodników próbki określa się jako wolne on nosemozy.

**Małe porażenie** występuje przy stwierdzeniu obecności od 1do 3 zarodników w polu widzenia.

**Średnie porażenie** występuje, gdy stwierdzimy od 4 do 25 zarodników w polu widzenia.

**Silne porażenie** występuje przy stwierdzeniu obecności powyżej 25 zarodników w polu widzenia.

Światowa Organizacja Zdrowia Zwierząt zaleca ocenę stopnia porażenia nosemozą następującą metodą: odwłoki 10 pszczół rozciera się w 50 ml wody, poddaje filtracji przez 2 warstwy bibuły lub luźnej waty w lejku i wiruje. Supernatant uzupełnia się do 10 ml wodą następnie przenosi kilka kropli do hemocytometru np. (komora Burkera) i po 5 minutach określa się ilość spor w mikroskopie świetlnym przy powiększeniu 400x w/ następującej zasady:

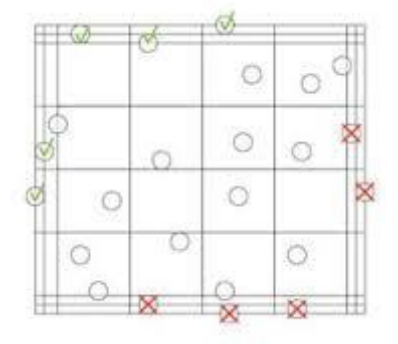

# **OCENA STOPNIA PORAŻENIA RODZINY PSZCZELEJ PRZEZ**

## *VARROA DESTRUCTOR*

Badanie w kierunku oceny stopnia porażenia rodziny pszczelej przez roztocze *V. destructor* przeprowadza się w oparciu o metodę flotacji.

Do tego celu należy przygotować od 100 do 200 pszczół z osypu zimowego wraz z zanieczyszczeniami pobranymi z dennicy.

Przygotowaną próbę osypu umieszcza się w szklanym naczyniu z nakrętką (najlepszy jest słoik), dodaje wodę do 1/3 wysokości naczynia oraz kroplę detergentu (np. płyn do mycia naczyń) i wstrząsa przez około 2 do 5 minut.

Po tym czasie przelewa się całą zawartość naczynia przez 2 sitka, w tym sitko o oczkach z większa średnicą umieszcza się w sitku o oczkach z mniejszą średnicą.

Po przesączeniu pszczoły pozostają na sitku o większych oczkach natomiast pasożyty przechodzą i osiadają na sitku o mniejszych oczkach.

Intensywność inwazji oblicza się według wzoru:

Ilość pasożytów w badanej próbce

x 100%

Ilość pszczół w badanej próbce

**Porażenie niskie - do 5% Porażenie średnie - od 5% do 25% Porażenie wysokie (krytyczne) - powyżej 25%**